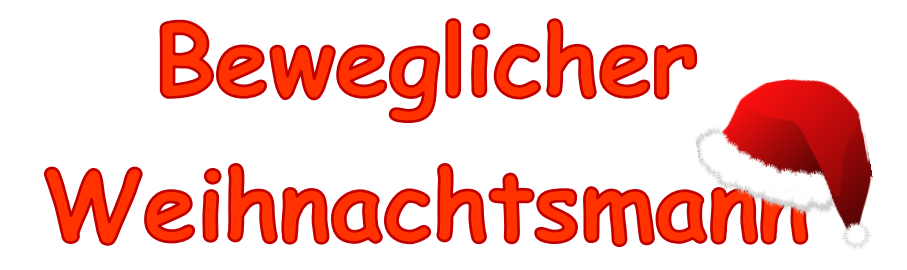

## **Materialien:**

Vorlage, Schere, 5 Musterklammern oder 5 selbstgebastelte "Klammern" (siehe Anhang)

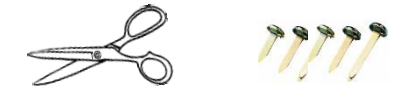

## **Anleitung**:

- 1. Als Erstes schneiden wir alle Teile aus der Vorlage aus.
- 2. Danach nehmen wir eine der Musterklammern und stechen vorsichtig kleine Löcher in die Punktmarkierungen; jeweils 1 Loch in Arme, Beine und Bart, und 5 Löcher in den Körper.
- 3. Jetzt legen wir den Kopf mit dem Loch über das oberste Loch auf dem Körper, schieben eine Klammer durch und drehen das Ganze um. Dann kann die Klammer hinten aufgebogen werden.
- 4. Nun legen wir Arme und Beine unter den Körper (mit farbiger Seite nach oben). Achte darauf, dass die Löcher übereinander liegen, damit du die Klammern gut durchschieben kannst. Diese werden dann wieder auf der Rückseite aufgebogen.
- 5. Fertig! Jetzt kann sich dein Weihnachtsmann bewegen!  $\odot$  Viel Spaß!

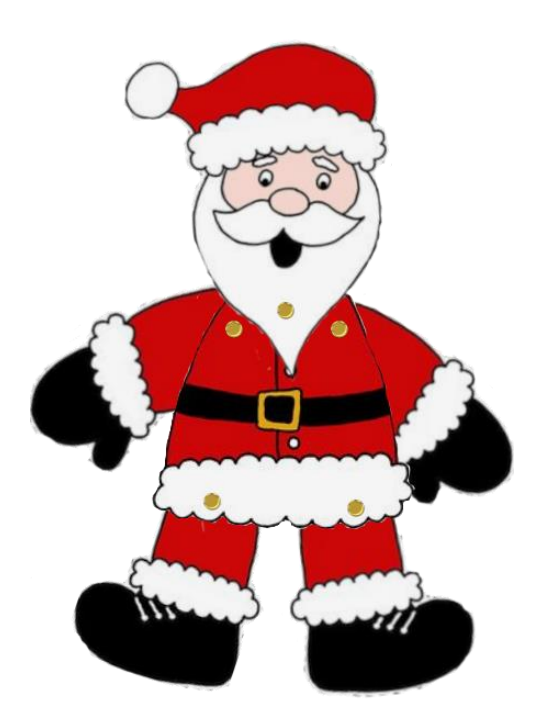

*Hilfe beim Basteln findet ihr immer auch auf unserem YouTube-Kanal "Heinrich Heine Bibliothek"*

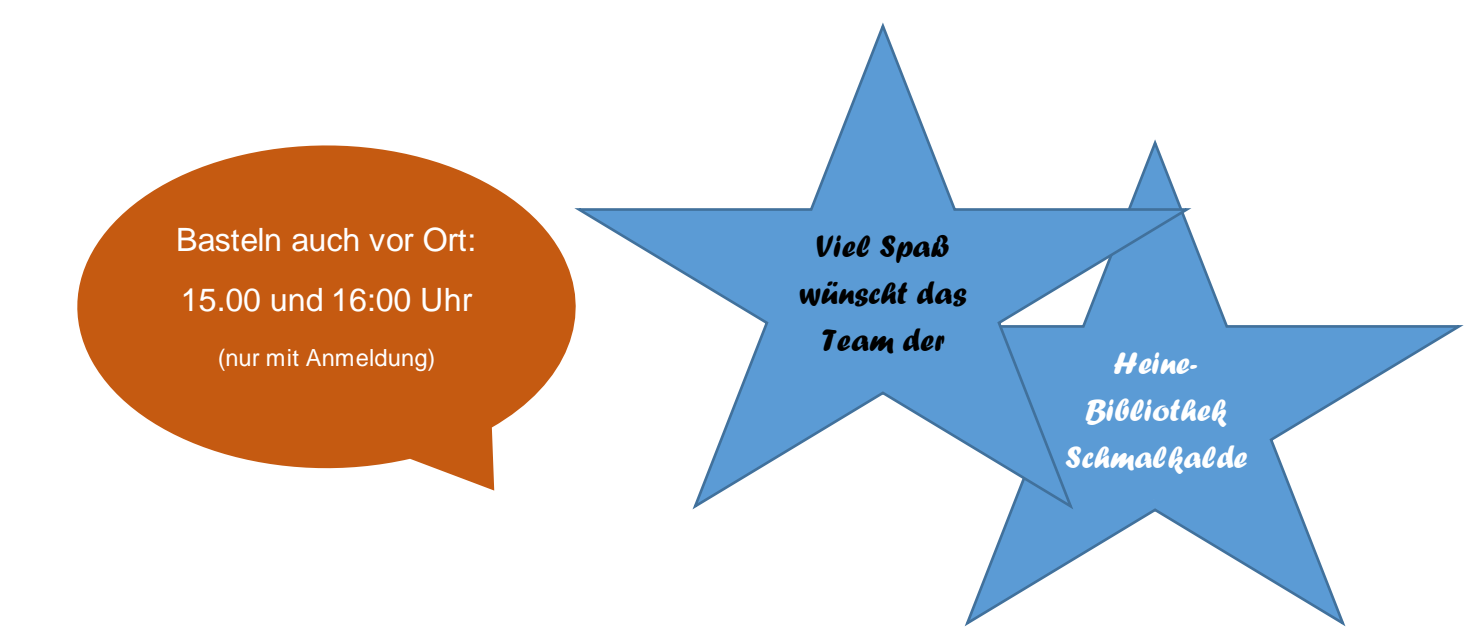

## **MUSTERKLAMMERN SELBST BASTELN**

## Was du brauchst:

- Perlen
- dünnen Draht oder Faden
- Zange oder Nadel
- 1. Schneide ein kurzes Stück vom Draht/Faden ab (ca. 10 cm) und falte es in der Mitte.
- 2. Den Draht/Faden schiebst du dann durch die Perle hindurch, sodass beide Enden aus einer Seite heraushängen und auf der anderen Seite eine Schlaufe entsteht.
- 3. Nun fädelst du die beiden Draht- /Fadenenden von hinten durch die Schlaufe durch (wie im Bild gezeigt).
- 4. Dann ziehst du es nur noch straff und du bist fertig! Wenn du Draht verwendest, drehst du die beiden Enden um sich selbst, um sie zu fixieren.

(Wenn du Faden benutzt hast, verwendest du eine Nadel um deine "Klammer" durch Papier zu stecken. Dann knotest du die Enden einfach zusammen)

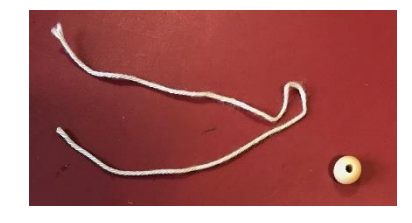

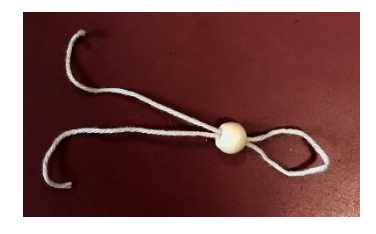

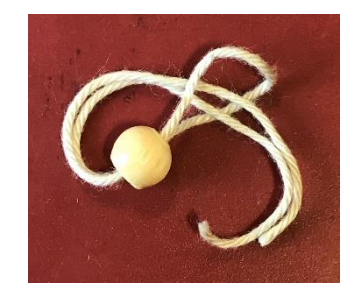

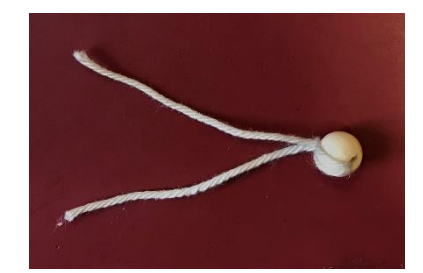

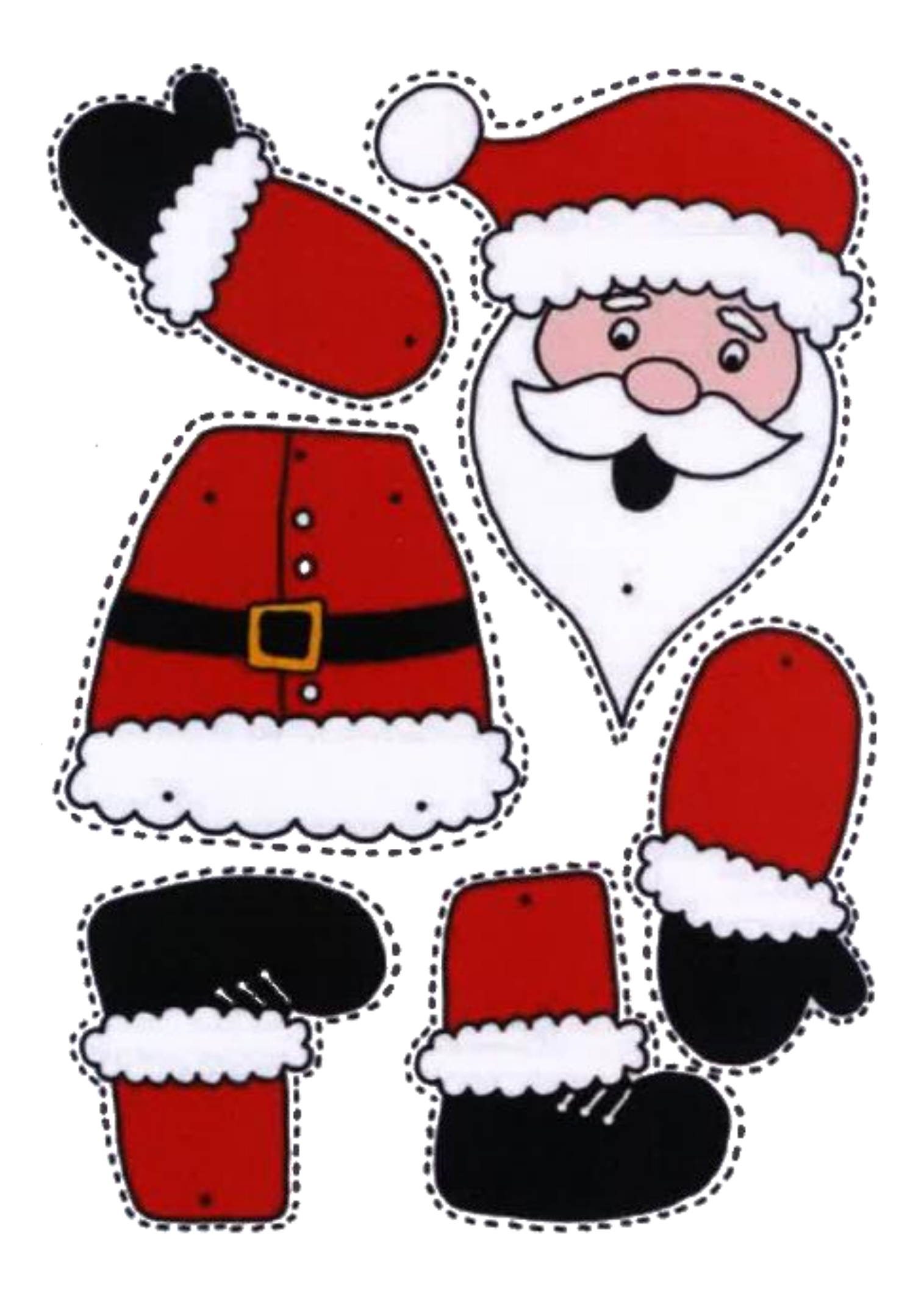

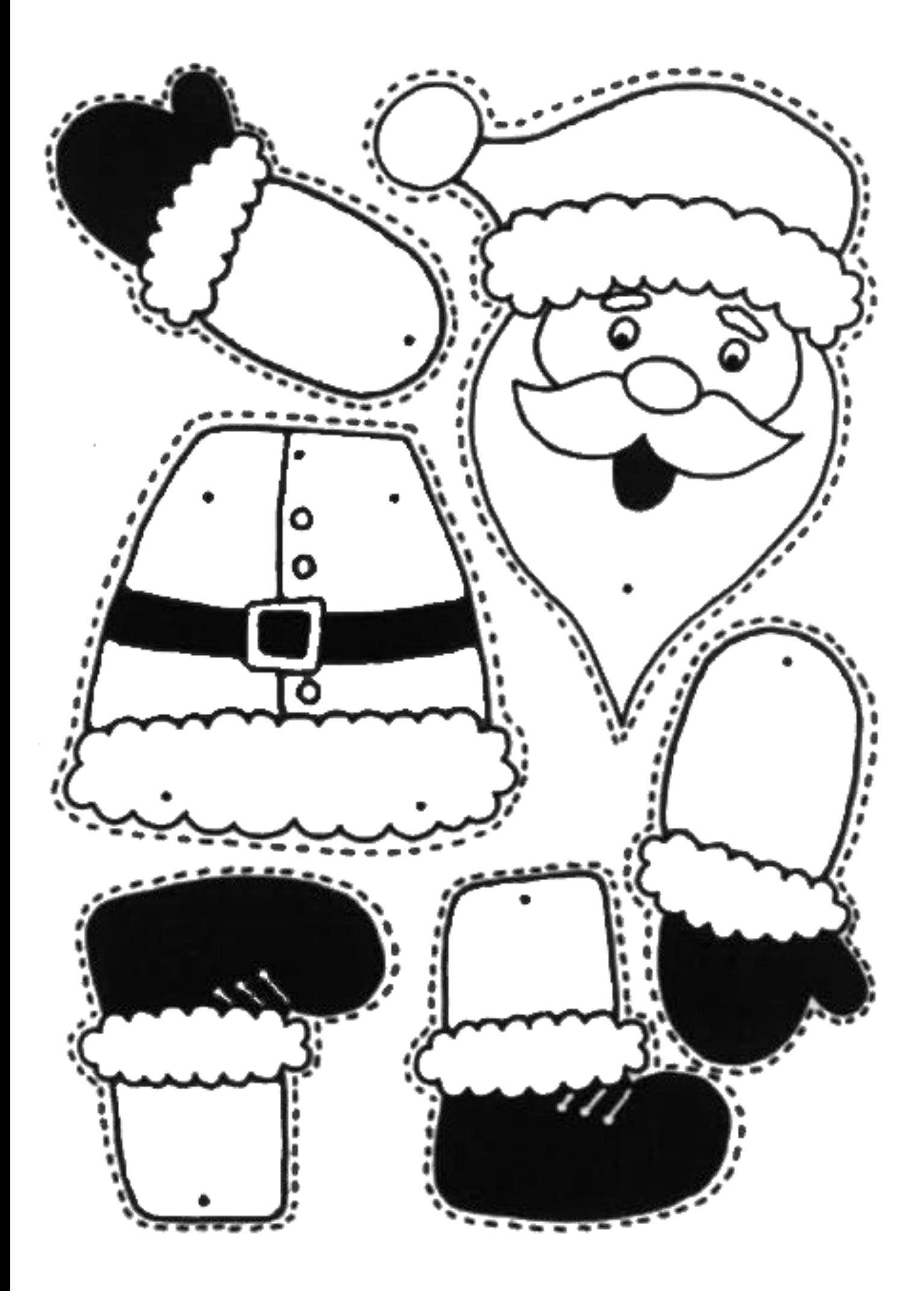